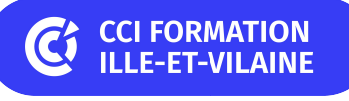

# **InDesign initiation**

**CPF CERTIFICATION SUR-MESURE INTER ENTREPRISE**

## Objectif de formation

Connaître toutes les fonctions de base permettant d'utiliser InDesign.

#### Ë Programme

## L'environnement

Découvrir et paramétrer l'interface Gérer l'affichage des documents Gérer les couleurs (modes de couleurs RVB, CMJN, Pantone...)

## La préparation du document et la mise en page

Paramétrer le document (formats, marges, colonnes, fond perdu) Gérer les repères Créer un nuancier de couleurs (charte graphique) Gérer les pages Exploiter les gabarits Créer un modèle

## Les blocs

Appréhender le principe des blocs Exploiter les calques Gérer la taille, la position, la disposition et l'alignement Créer des groupes et verrouiller des objets Modifier les attributs des blocs (couleurs, contour, effets)

### Les formes

Appréhender la notion de dessin vectoriel Créer des formes simples Modifier des formes et leurs attributs graphiques Découvrir des outils avancés (Pathfinder, plume)

#### Le texte

Créer du texte (captif ou curviligne) Importer du texte d'autres logiciels Mettre en forme les textes Utiliser les styles Créer un tableau Créer des liaisons de blocs Modifier les attributs du bloc texte (colonnes, marges) Gérer l'habillage

## Les images

Appréhender les formats et caractéristiques des photos (pour le Web et l'impression) Importer des images et les ajuster Gérer les liens des fichiers

## La finalisation et l'exportation

Contrôler en amont le document Corriger les erreurs fréquentes Exporter le document en PDF Assembler un document

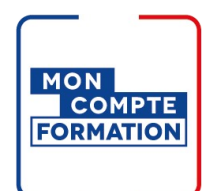

## Infos pratiques

**Type de formation** 

Formation continue

## **Public cible**

Graphiste, illustrateur en charge de la publication professionnelle des supports imprimés ou numériques de l'entreprise. Personne ayant à réaliser des mises en page élaborées.

## **Durée**

3 Jours dont 21 Heures en centre

**Tarif(s) net de taxe**

960 € par stagiaire

87 € en supplément si certification TOSA

## **Adresse**

#### 6 Rue des frères Montgolfier, BP 17201 Site de Rennes/Bruz Campus de Ker Lann,

35172 Bruz

[https://www.cci-formation](https://www.cci-formation-bretagne.fr/ille-et-vilaine)bretagne.fr/ille-et-vilaine

# **Les points forts de la formation**

- Un effectif restreint qui vous permettra d'évoluer à votre rythme.
- Travaux pratiques reposant sur des situations concrètes rencontrées en entreprise.
- Découvrez le logiciel pour gagner en autonomie.
- Cette formation est éligible au CPF via la certification TOSA. Le passage de la certification est possible en fin de parcours : durée 1h. Elle permet de mesurer et de reconnaître la montée en compétences des apprenants.
- Un support complet remis en formation pour un usage post formation

# Les conditions d'admission

## Prérequis

Aucun prérequis

## Le parcours de formation

## Objectifs pédagogiques

Réaliser un document simple avec InDesign, plaquette, brochure. Savoir mettre en page des documents destinés à l'imprimerie.

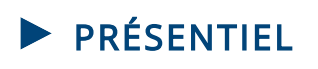

## Modalités d'évaluations

Dans le cadre de notre process qualité, évaluation systématique des éléments acquis en fin de formation. Exercices, travaux pratiques, tests d'évaluation.

#### Modalités pédagogiques

Séquence de formation théorique. Mise en application sur ordinateur et sur les thématiques et problématiques proches de l'environnement des apprenants. Postes équipés de la version ADOBE CC Windows 10, Office 2019

## **Certification professionnelle - diplôme** *Date et mise à jour des informations : 08/01/2024* **En savoir plus**

**Intitulé : Tosa InDesign - ISOGRAD Cette formation est éligible CPF car elle est adossée au code répertoire spécifique : RS6206 - décision du 14-12-2022**

*Extrait de la description de la formation. Consultez l'intégralité des informations relatives à cette formation sur notre site internet www.cci-formation-bretagne.fr*

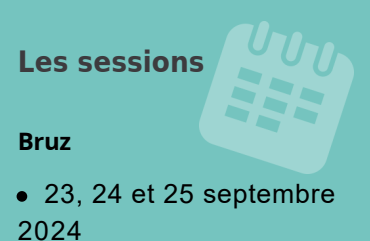

## **Contacts**

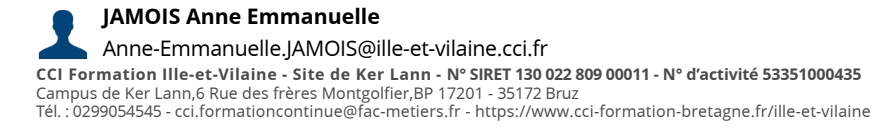

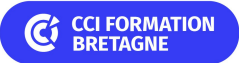